### The ABINIT code

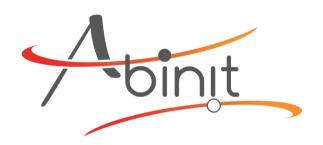

#### X. Gonze

Thanks to the > 50 ABINIT contributors, and especially to GM Rignanese for contributions to the slides

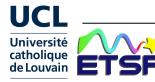

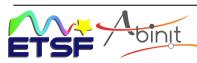

### **ABINIT** software project

#### Ideas (1997):

- 1) Softwares for first-principles simulations are more and more complex : needs a worldwide collaboration, of specialized, complementary, groups
- 2) Linux software development: 'free software' model

#### Now (2018):

- >2000 registered people on the forum
- >800 kLines of F90 + many python scripts (abipy) about 50 contributors to ABINITy8

last release v8.8.2 used in this school <a href="http://www.abinit.org">http://www.abinit.org</a>

Available freely (GPL, like Linux).

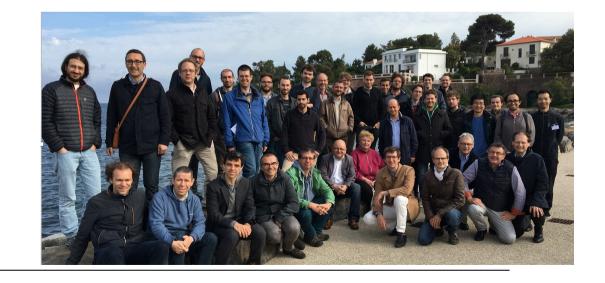

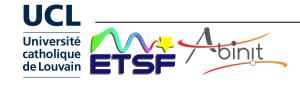

# **Properties from DFT+MBPT+...**

Computation of ...

interatomic distances, angles, total energies electronic charge densities, electronic energies

A basis for the computation of ... chemical reactions electronic transport vibrational properties thermal capacity dielectric behaviour optical response superconductivity surface properties spectroscopic responses

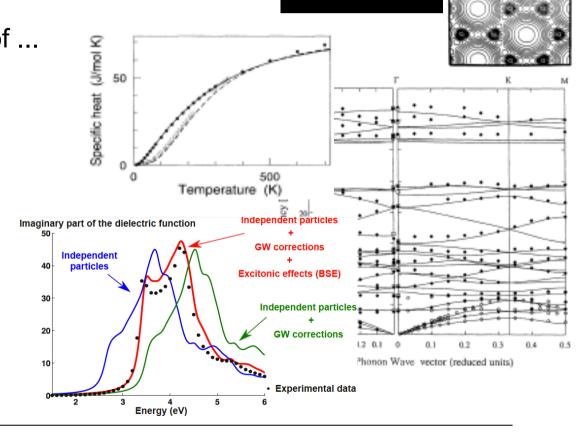

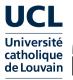

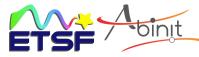

### **Basic Documentation**

Web site <a href="http://www.abinit.org">http://docs.abinit.org</a>; <a href="http://www.abinit.org">http://docs.abinit.org</a>

- User's guides
- Installations notes
- List of input variables + description
- List of topics = a hub to input variables, files, tutorial, bibrefs
- > over 800 example input files
- >30 tutorial lessons (each 1-2 hours) https://docs.abinit.org/tutorial
- + Forum Web site <a href="http://forum.abinit.org">http://forum.abinit.org</a>

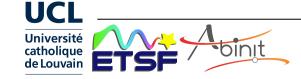

# **ABINIT** tutorial: layout + dependencies

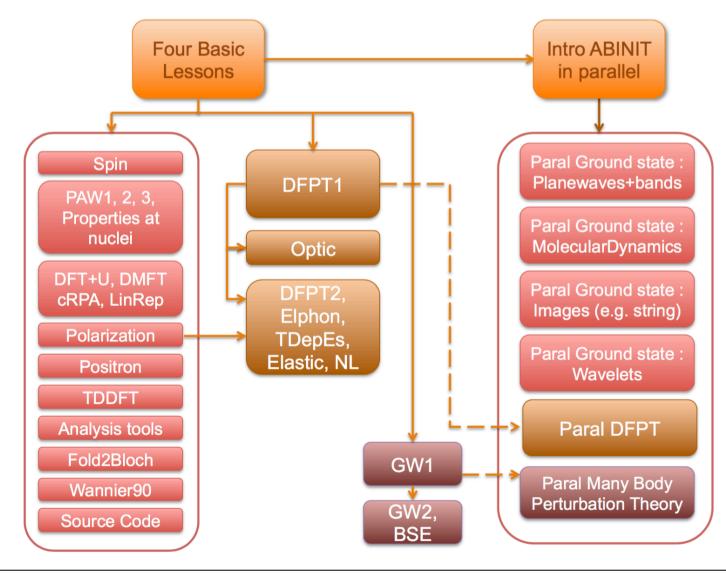

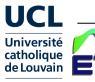

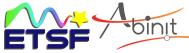

### **ABINIT + python : Abipy, Abitutorials ...**

ABINIT organization on GitHUB <a href="https://github.com/abinit">https://github.com/abinit</a>

Abipy: python library for launching ABINIT jobs, and analysing/plotting the results <a href="http://pythonhosted.org/abipy">http://pythonhosted.org/abipy</a> => e.g. connecting ABINIT with tools for high-throughput calculations developed in the Materials Project context (like Pymatgen, Fireworks).

Abitutorials: tutorial based on Jupyter notebooks ABINIT+python

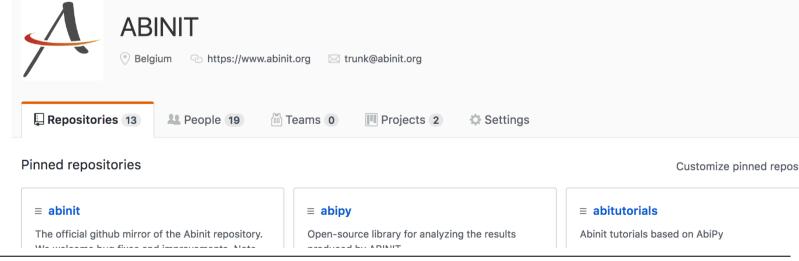

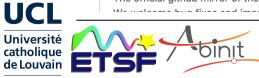

# **Running ABINIT: basics**

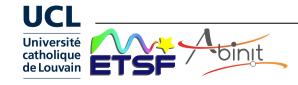

### **Density Functional Theory calculations**

In ABINIT ...

Representation of mathematical formalism with a Plane Wave basis set:

- wavefunctions
- density, potential

Periodic boundary conditions

=> wavefunctions characterized by a wavevector (k-vector)

PseudoPotentials (or Projector Augmented Waves – PAW)

Iterative techniques to solve the equations (Schrödinger equation; DFT Self-consistency; optimisation of atomic positions)

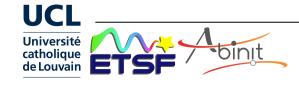

### **External files in a ABINIT run**

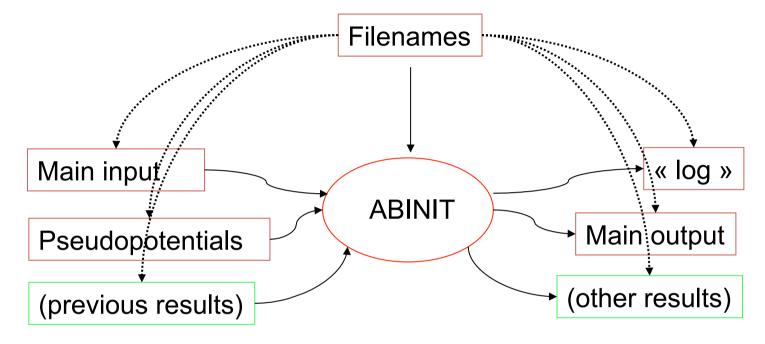

#### Results:

log, main output, energy derivatives (\_DDB), ... – text files density (\_DEN), potential (\_POT), wavefunctions (\_WFK), ... – binary F90 files or similar files in netCDF (\_DEN.nc, \_POT.nc, \_WFK.nc)

Advantage of netCDF: portable, addressed by content, extensible, Python-friendly

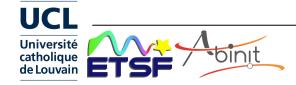

### **ABINIT**: the pipeline and the driver

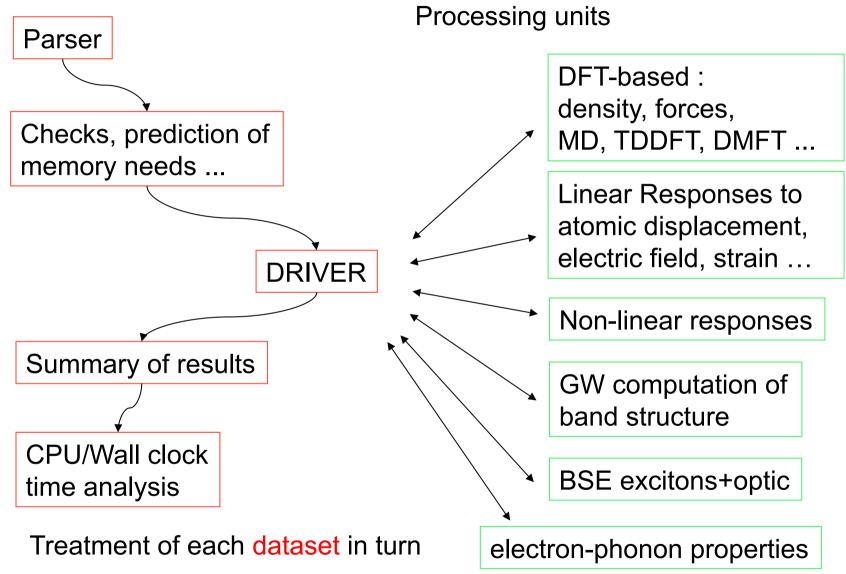

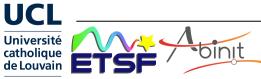

### Basic 'files' file: delivers filenames

h2.in Name of input file

h2.out Name of main output file

h2i 'Root' name for possibly other input files 'Root' name for possibly other output files

h2 'Root' name for temporary files

hydrogen.hgh Name for the pseudopotential file for atoms of type 1

[oxygen.pspnc Name for the pseudopotential file for atoms of type 2]

[92u.psp Name for the pseudopotential file for atoms of type 3]

Made of at least 6 lines (more if > 1 type of atoms) with one name/address specified on each of these lines.

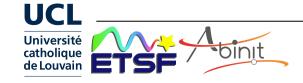

# A basic 'input' file : dihydrogen (I)

```
# H2 molecule in big cubic box
# Characters after '#' or after '!' are comments, will be ignored.
# Keywords followed by values. Order of keywords in file is not important.
# Definition of the unit cell
acell 10 10 10
                       # Keyword "acell" refers to
                       # lengths of primitive vectors (default in Bohr)
# Definition of the atom types
                       # Only one type of atom
ntypat 1
                       # Keyword "znucl" refers to atomic number of
znucl 1
                       # possible type(s) of atom. Pseudopotential(s)
                       # mentioned in "filenames" file must correspond
                       # to type(s) of atom. Here, the only type is Hydrogen.
# Definition of the atoms
natom 2
                       # Two atoms
typat 1 1
                       # Both are of type 1, that is, Hydrogen
                       # This keyword indicate that location of the atoms
xcart
                       # will follow, one triplet of number for each atom
 -0.7 0.0 0.0
                       # Triplet giving cartesian coordinates of atom 1, in Bohr
                       # Triplet giving cartesian coordinates of atom 2, in Bohr
  0.7 0.0 0.0
```

# A basic input file: dihydrogen (II)

```
# Definition of planewave basis set
                  # Maximal plane-wave kinetic energy cut-off, in Hartree
ecut 10.0
# Definition of k-point grid
                  # Enter k points manually
kptopt 0
                  # Only one k point is needed for isolated system,
nkpt 1
                  # taken by default to be 0.0 0.0 0.0
#Definition of SCF (self-consistent field) procedure
                  # Maximal number of SCF cycles
nstep 10
                  # Will stop when, twice in a row, the difference
toldfe 1.0d-6
                  # between two consecutive evaluations of total energy
                  # differs by less than toldfe (default in Hartree)
                  # Although this is not mandatory, it is worth to precondition the
diemac 2.0
                  # SCF cycle. A model dielectric function, used as standard
                  # preconditioner, is described in "dielng" input variable section.
                  # Here, we follow prescriptions for molecules in a big box
## After modifying the following section, one might need to ...
#%%<BEGIN TEST_INFO>
                                    Metadata ... to be ignored in the tutorial!
```

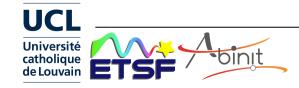

# Specification of the atomic geometry

Sherbrooke, May 28-29, 2018

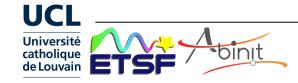

# **ABINIT**: a periodic code

Plane waves e<sup>iKr</sup>: particularly simple and efficient (when used with pseudopotentials), but infinite spatial extent.

Cannot use a finite set of planewaves for finite systems! Need periodic boundary conditions.

Primitive vectors  $\mathbf{R}_{_{\mathbf{1}}}$ , primitive cell volume  $\Omega_{0}$ 

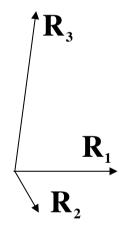

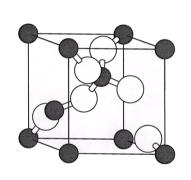

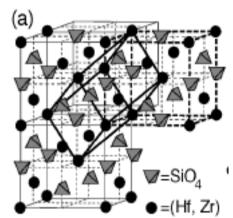

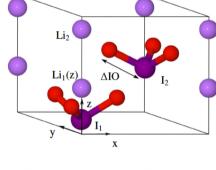

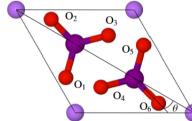

OK for crystalline solids

But : finite systems, surfaces, defects, polymers, nanosystems ... ?

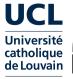

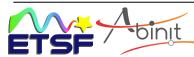

### Solution: the supercell technique

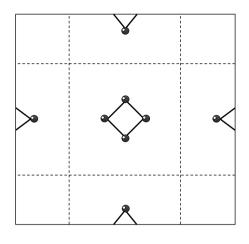

Molecule, cluster

Surface: treatment of a slab Interface

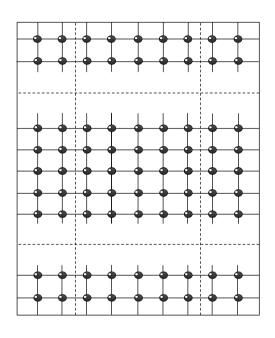

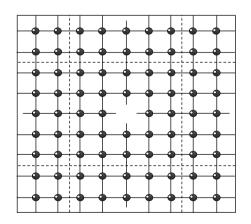

Point defect in a bulk solid

The supercell must be sufficiently big: convergence study

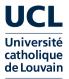

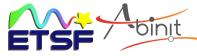

# **Examples of defects** SiO<sub>2</sub>-quartz: Pb

72-atom supercell of quartz

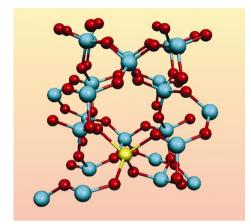

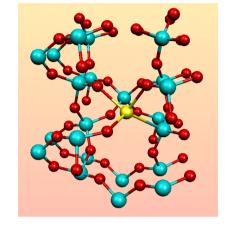

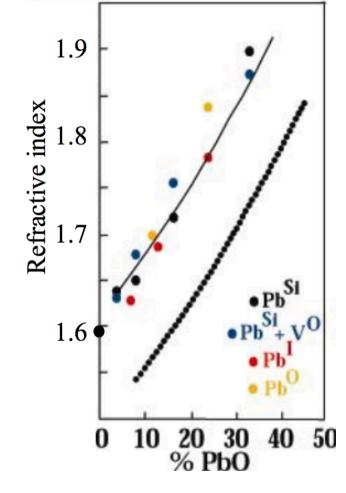

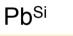

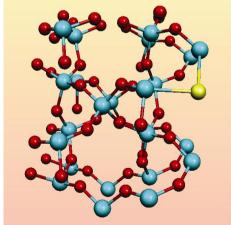

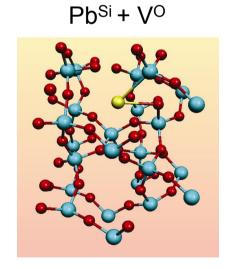

Pbl

Comparison with amorphous SiO<sub>2</sub>

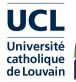

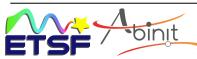

Pbo

### Main input file: input variable flexibility

- cell primitive vectors → rprim
  - ... or angle (degrees) between primitive vectors → angdeg
  - + scale cell vector lengths → acell
  - + scale cartesian coordinates → scalecart
- number of atoms → natom
- reduced coordinates → xred (initial guess ...)
  - ... or cartesian coordinates → xcart (in Bohr) / xangst (in Å)
- type of atoms → typat
- space group → spgroup + natrd
  - ... or number of symmetries → nsym
    - + symmetry operations → symrel + tnons

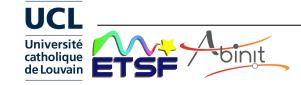

### **Example:** cubic zirconium dioxide

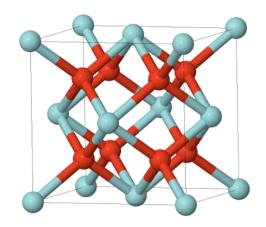

Bilbao Crystallographic Server → Assignment of Wyckoff Positions

#### **Assignment of Wyckoff Positions**

#### **Atoms Data:**

| AT. | WP               | SS   | Representative               | Atomic orbit                                                                                                    |
|-----|------------------|------|------------------------------|----------------------------------------------------------------------------------------------------|
| Zr1 | 4a (0,0,0)       | m-3m | (0.000000,0.000000,0.000000) | (0.000000,0.000000,0.000000)<br>(0.000000,0.500000,0.500000)<br>(0.500000,0.000000,0.500000)<br>(0.500000,0.500000,0.000000)                                                                                                    |
| O2  | 8c (1/4,1/4,1/4) | -43m | (0.250000,0.250000,0.250000) | (0.250000,0.250000,0.250000)<br>(0.750000,0.750000,0.250000)<br>(0.750000,0.250000,0.750000)<br>(0.250000,0.750000,0.750000)<br>(0.250000,0.250000,0.750000)<br>(0.750000,0.750000,0.750000)<br>(0.250000,0.750000,0.250000)<br>(0.750000,0.250000,0.250000) |

Fm-3m a=5.010Å b=5.010Å c=5.010Å  $\alpha = 90.0^{\circ}$ β=90.0°

 $V = 90.0^{\circ}$ 

Face-centered cubic, with three atoms per primitive cell

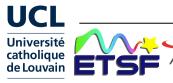

### **Example: cubic zirconium dioxide**

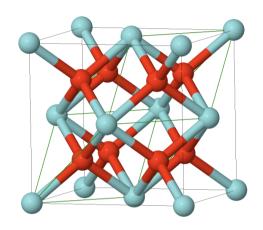

```
or natom 3
acell 3*5.01 Angst
rprim 0.0 0.5 0.5
0.5 0.0 0.5
0.5 0.5 0.0
typat 1 2 2
spgroup 225
xred 3*0.0 3*0.25
```

=> the set of atoms is completed automatically

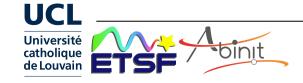

### Primitive vectors in ABINIT (rprimd)

 $R_i(j) \rightarrow \text{rprimd}(j,i) = \text{scalecart}(j) \times \text{rprim}(j,i) \times \text{acell}(i)$ 

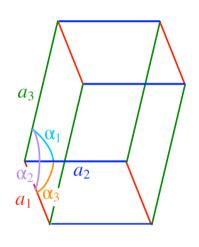

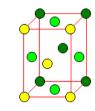

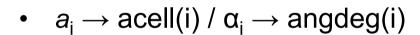

acell

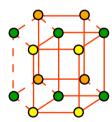

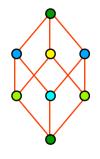

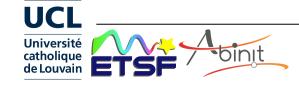

### **Symmetries in ABINIT**

Seitz notation for the symmetry operations of crystal :

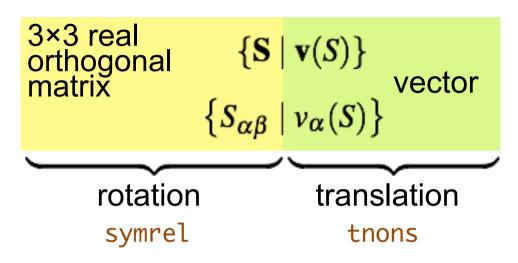

smaller than any primitive vector of the crystal

• Applied to the equilibrium position vector of atom  $\kappa$  relative to the origin of the cell  $\tau_{\kappa}$ , this symmetry transforms it as:

$$\{\mathbf{S} \mid \mathbf{v}(S)\} \, \tau_{\kappa} = \mathbf{S} \tau_{\kappa} + \mathbf{v}(S) = \tau_{\kappa'} + \mathbf{R}^{a}$$

$$\{S_{\alpha\beta} \mid \nu_{\alpha}(S)\} \, \tau_{\kappa\alpha} = S_{\alpha\beta} \, \tau_{\kappa\alpha} + \nu_{\alpha}(S) = \tau_{\kappa'\alpha} + R_{\alpha}^{a}$$

where Ra belongs to the real space lattice.

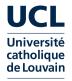

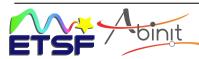

# The plane wave basis set

$$\psi_{\mathbf{k}}(\mathbf{r}) = (N\Omega_0)^{-1/2} \sum_{\mathbf{G}} \mathbf{u}_{\mathbf{k}} (\mathbf{G}) e^{i(\mathbf{k}+\mathbf{G})\mathbf{r}}$$

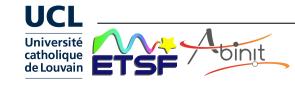

# A reminder: basic equations in DFT

Solve self-consistently the Kohn-Sham equation

$$\begin{cases} \hat{H} | \psi_{n} \rangle = \varepsilon_{n} | \psi_{n} \rangle \\ \hat{H} = \hat{T} + \hat{V} + \hat{V}_{Hxc}[\rho] \\ \rho(\vec{r}) = \sum_{n}^{occ} \psi_{n}^{*}(\vec{r}) \psi_{n}(\vec{r}) \\ \delta_{mn} \end{cases}$$

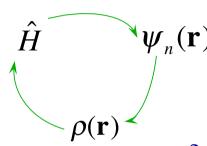

 $\delta_{mn} = \langle \psi_m | \psi_n \rangle$  for  $m, n \in$  occupied set

or minimize

$$E_{el}\left\{\mathbf{\psi}\right\} = \sum_{n}^{occ} \left\langle \mathbf{\psi}_{n} \middle| \hat{T} + \hat{V} \middle| \mathbf{\psi}_{n} \right\rangle + E_{Hxc}[\mathbf{\rho}]$$

with

$$\hat{V}(\vec{r}) = \sum_{a\kappa} - \frac{Z_{\kappa}}{|\vec{r} - \vec{R}_{\kappa}^{a}|}$$

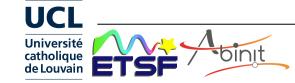

### Periodic system: wavevectors

For a periodic Hamiltonian : wavefunctions characterized by a wavevector  $\mathbf{k}$  (crystal momentum) in Brillouin Zone

Bloch's theorem

$$\psi_{m,k} (\mathbf{r} + \mathbf{R}_j) = e^{i\mathbf{k} \cdot \mathbf{R}_j} \psi_{m,k} (\mathbf{r})$$

$$\psi_{m,k}(\mathbf{r}) = (N\Omega_0)^{-1/2} e^{i\mathbf{k}\cdot\mathbf{r}} \mathbf{u}_{m,k}(\mathbf{r}) \qquad \mathbf{u}_{m,k}(\mathbf{r}+\mathbf{R}_j) = \mathbf{u}_{m,k}(\mathbf{r})$$

Normalization?

Born-von Karman supercell supercell vectors  $N_j \mathbf{R}_j$  with  $N=N_1N_2N_3$ 

$$\psi_{m,k} (\mathbf{r} + \mathbf{N}_{j} \mathbf{R}_{j}) = \psi_{m,k} (\mathbf{r})$$

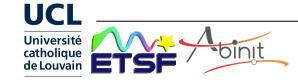

### Planewave basis set

 $e^{i\mathbf{G}\mathbf{R}_j} = 1$ Reciprocal lattice: set of G vectors such that e<sup>iGr</sup> has the periodicity of the real lattice

$$u_{k}(\mathbf{r}) = \sum_{\mathbf{G}} u_{k}(\mathbf{G}) e^{i\mathbf{G}\mathbf{r}}$$

$$\psi_{\mathbf{k}}(\mathbf{r}) = (N\Omega_0)^{-1/2} \sum_{\mathbf{G}} \mathbf{u}_{\mathbf{k}} (\mathbf{G}) e^{i(\mathbf{k}+\mathbf{G})\mathbf{r}}$$

$$\begin{split} u_{\mathbf{k}}(\mathbf{r}) &= \sum_{\mathbf{G}} u_{\mathbf{k}}(\mathbf{G}) \; \mathrm{e}^{\mathrm{i}\mathbf{G}\mathbf{r}} \\ u_{\mathbf{k}}(\mathbf{G}) &= \frac{1}{\Omega_{\mathrm{o}}} \int_{\Omega_{\mathrm{o}}} \; \mathrm{e}^{\mathrm{-i}\mathbf{G}\mathbf{r}} \; u_{\mathbf{k}}(\mathbf{r}) \; \mathrm{d}\mathbf{r} \\ \text{Kinetic energy of a plane wave} &\quad -\frac{\nabla^2}{2} \to \frac{(\mathbf{k} + \mathbf{G})^2}{2} \end{split}$$

$$-\frac{\nabla^2}{2} \to \frac{(\mathbf{k} + \mathbf{G})^2}{2}$$

The coefficients  $u_k(G)$  for the lowest eigenvectors decrease exponentially with the kinetic energy

$$\frac{\left(\mathbf{k}+\mathbf{G}\right)^2}{2}$$

Selection of plane waves determined by a cut-off energy Ecut

$$\frac{(\mathbf{k} + \mathbf{G})^2}{2} < E_{\text{cut}}$$
 Plane wave sphere ecut

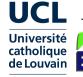

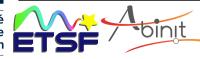

### **Number of planewaves**

Number of plane waves = function of the kinetic energy cut-off ... not continuous

Also, a (discontinuous) function of lattice parameter at fixed kinetic energy

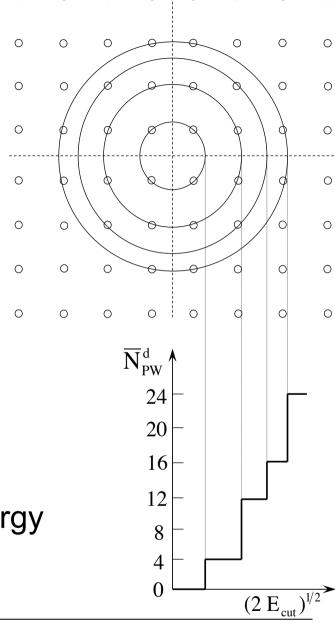

0

0

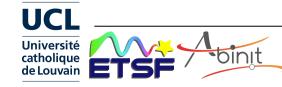

0

### Discontinuities in energy and pressure

=> Energy (and pressure) also (discontinuous) functions of lattice parameter at fixed kinetic energy

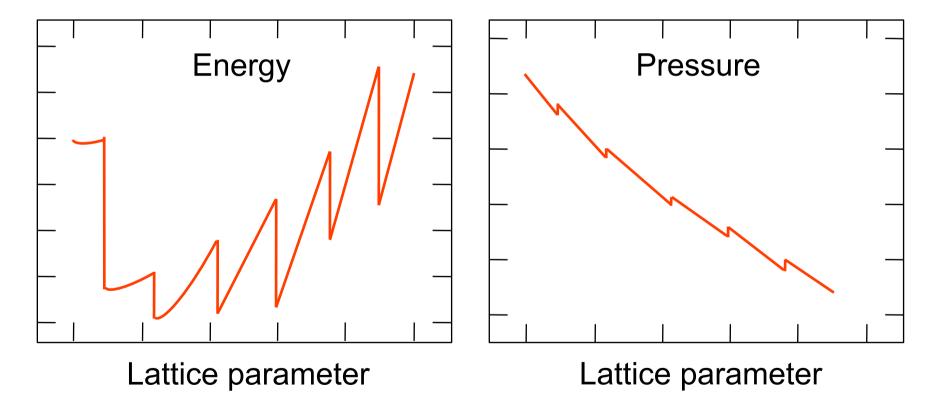

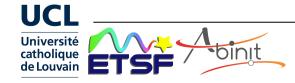

# Removing discontinuities

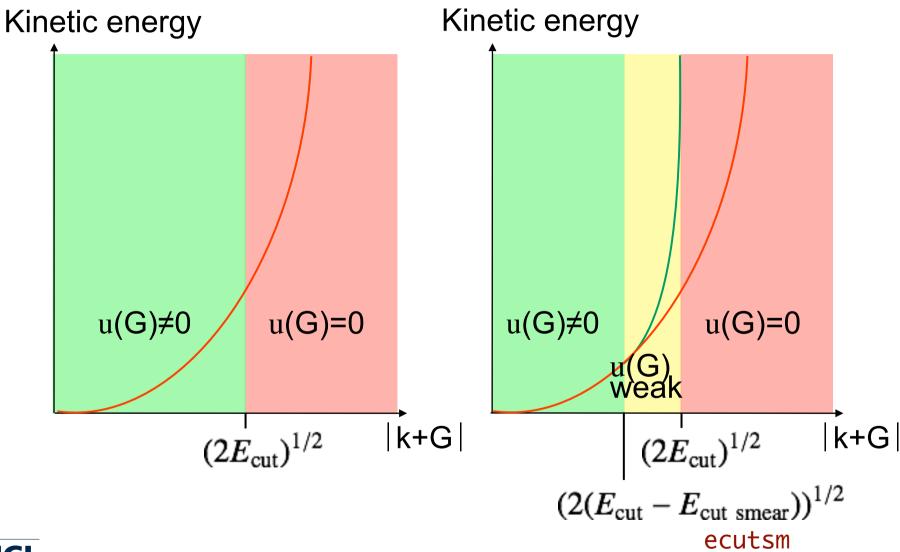

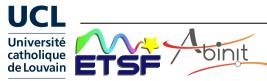

### Convergence wrt to kinetic energy cutoff

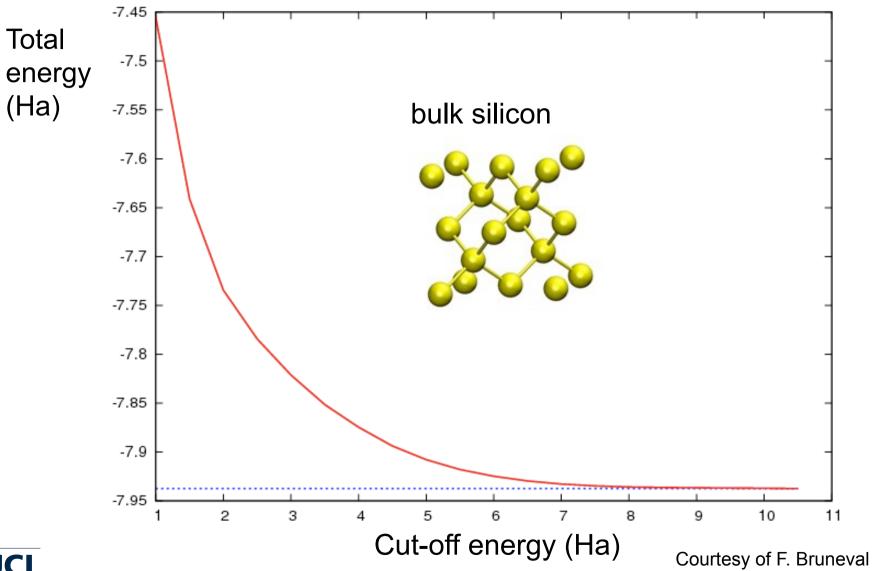

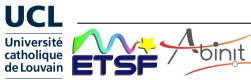

### Plane waves: the density and potential

Fourier transform of a periodic function  $f(\mathbf{r})$ 

$$f(\mathbf{G}) = \frac{1}{\Omega_{o\vec{r}}} \int_{\Omega_{o\vec{r}}} e^{-i\mathbf{G}\mathbf{r}} f(\mathbf{r}) d\mathbf{r} \qquad f(\mathbf{r}) = \sum_{\vec{G}} e^{i\mathbf{G}\mathbf{r}} f(\mathbf{G})$$

Poisson equation  $\Rightarrow$  n (G) and V<sub>H</sub> (G)

$$V_{H}(\mathbf{r}) = \int \frac{\mathbf{n}(\mathbf{r}')}{|\mathbf{r}-\mathbf{r}'|} d\mathbf{r}' \iff \nabla^{2} V_{H}|_{\mathbf{r}} = -4\pi \mathbf{n}(\mathbf{r})$$

Relation between Fourier coefficients:

$$G^2 V_H(G) = 4\pi n(G)$$
 
$$V_H(G) = \frac{4\pi}{G^2} n(G)$$

For  $G^2 = 0$  ( G=0 ) divergence of  $V_H$  ( G=0 )

$$n(\mathbf{G}=0) = \frac{1}{\Omega_{\text{or}}} \int_{\Omega_{\text{or}}} n(\mathbf{r}) d\mathbf{r}$$
 Average

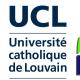

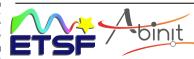

# Representation of the density

### Density associated with one eigenfunction:

$$n_{nk}(\mathbf{r}) = u_{nk}^*(\mathbf{r}) u_{nk}(\mathbf{r})$$

### Computation of $u_{nk}^*(\mathbf{r}) u_{nk}(\mathbf{r})$

$$\mathbf{u}_{n\mathbf{k}}^*(\mathbf{r})\,\mathbf{u}_{n\mathbf{k}}(\mathbf{r})$$

$$= \left(\sum_{\mathbf{G}} u_{nk}^*(\mathbf{G}) e^{-i\mathbf{G}\mathbf{r}}\right) \left(\sum_{\mathbf{G}'} u_{nk}(\mathbf{G}') e^{-i\mathbf{G}'\mathbf{r}}\right)$$
$$= \sum_{\mathbf{G}\mathbf{G}'} \left[u_{nk}^*(\mathbf{G}) u_{nk}(\mathbf{G}')\right] e^{i(\mathbf{G}'-\mathbf{G})\mathbf{r}}$$

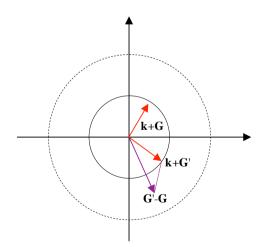

The sphere for n(G) has a double radius

### From real space to reciprocal space

$$n(\mathbf{r}) = \sum_{\mathbf{G} \in \text{sphere}(2)} n(\mathbf{G}) e^{i\mathbf{G}\mathbf{r}}$$

Use of the discrete Fourier transform  $\{\mathbf{r}_i\} \leftrightarrow \{\mathbf{G}\}$ 

$$\left\{\mathbf{r}_{\mathrm{i}}\right\} \leftrightarrow \left\{\mathbf{G}\right\}$$

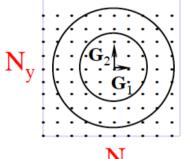

Reciprocal lattice

$$n(\mathbf{G}) = \frac{1}{N_{\mathbf{r}_i}} \sum_{\{\mathbf{r}_i\}} n(\mathbf{r}_i) e^{-i\mathbf{G}\mathbf{r}_i}$$

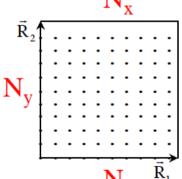

Fast Fourier Transform algorithm

Real lattice: original cell

### Representation: wrap-up

- Choice of a basis (e.g. Plane waves)
- Truncating of the basis -> finite basis

$$\frac{(\mathbf{k}+\mathbf{G})^2}{2} < E_{\text{cut}}$$
 Sphere of plane waves

Discontinuous increase of the number of plane waves?

Smearing of 
$$u(G)$$

- -> Progressive incorporation of new **G** vectors
- Representation of the density
   Sphere with a double radius in the reciprocal space
- Going from the real space to reciprocal space

Discrete Fourier transform

Grid of points + Fast Fourier Transform

$$\left\{\boldsymbol{r}_{\scriptscriptstyle i}\right\} \; \leftrightarrow \; \left\{\boldsymbol{G}\right\}$$

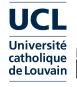

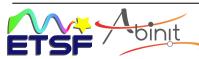

# Sampling the Brillouin zone

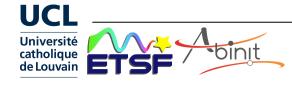

### From discrete states to Brillouin zone

#### Discrete summations over states:

Total kinetic energy 
$$\sum_{i} \langle \psi_{i} | -\frac{1}{2} \nabla^{2} | \psi_{i} \rangle$$

Density 
$$n(\mathbf{r}) = \sum_{i} \psi_{i}^{*}(\mathbf{r}) \psi_{i}(\mathbf{r})$$

In the periodic case: summation over energy bands + integration over the Brillouin zone

Total kinetic energy 
$$\sum_{n} \frac{1}{\Omega_{0\mathbf{k}}} \int_{\Omega_{0\mathbf{k}}} f(\varepsilon_{F} - \varepsilon_{n\mathbf{k}}) \langle \psi_{n\mathbf{k}} | -\frac{1}{2} \nabla^{2} | \psi_{n\mathbf{k}} \rangle d\mathbf{k}$$

Density 
$$n(\mathbf{r}) = \sum_{n} \frac{1}{\Omega_{0k}} \int_{\Omega_{0k}} f(\varepsilon_F - \varepsilon_{nk}) \psi_{nk}^*(\mathbf{r}) \psi_{nk}(\mathbf{r}) d\mathbf{k}$$

How to treat 
$$\frac{1}{\Omega_{o\mathbf{k}}} \int_{\Omega_{o\mathbf{k}}} X_{\mathbf{k}} d\mathbf{k}$$
?

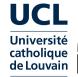

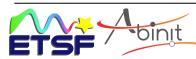

#### **Brillouin zone integration**

$$\frac{1}{\Omega_{ok}} \int_{\Omega_{ok}} X_k \ dk \ \Rightarrow \ \sum_{\{k\}} w_k X_k \qquad [ \ \text{with} \ \sum_{\{k\}} w_k = 1 ]$$
 How to chose  $\{k\}$  and  $\{w_k\}$ ? Special points Weights

Simple answer: Homogeneous grid (1D - 2D - 3D) and equal weights

Homogeneous sampling of the Brillouin zone

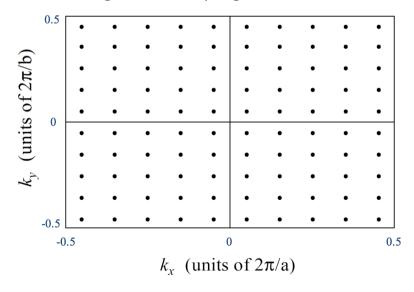

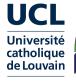

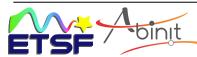

#### **Brillouin zone integration**

#### Theorem:

- If the integrand is periodic
  - the integrand is continuous + derivable at all orders  $\left(C^{\infty}D^{\infty}\right)$
  - $\{k\}$  homogeneous grid (1D 2D 3D) and  $w_k$  all equal

Then exponential convergence, with respect to  $\Delta \mathbf{k}$ 

- OK for semiconductors/insulators where the occupation number is independent of k within a band
- Convergence : one ought to test several grids with different  $\Delta \mathbf{k}$
- Monkhorst & Pack grids (Phys. Rev. B 13, 5188 (1976))  $k_1 \times k_2 \times k_3$  points + simple cubic, FCC, BCC ...
- Other techniques ... (tetrahedron method)

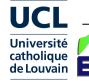

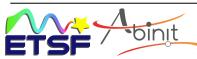

#### **BZ** integration: Monkhorst-Pack grid

• Uniformly spaced grid of  $n_{k1} \times n_{k2} \times n_{k3}$  points in the first Brillouin Zone [Monkhorst & Pack, Phys. Rev. B 13, 5188 (1976)]

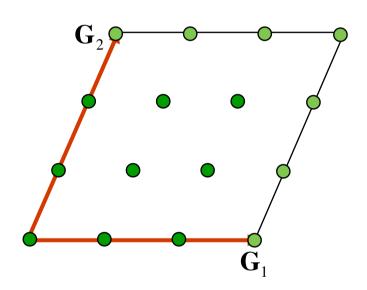

$$n_{k1} = n_{k2} = 3$$

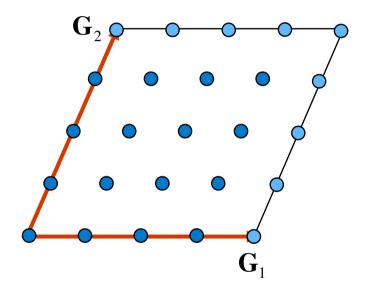

$$n_{k1} = n_{k2} = 4$$

ngkpt nk1 nk2 nk3

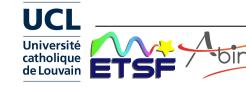

#### **Unshifted and shifted grids**

- k-points grid can be chosen to be shifted : not centered at Γ.
- Advantage: comparable accuracy can be obtained with fewer kpoints in IBZ (especially for highly symmetric cases)

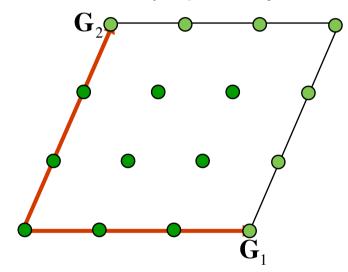

 $n_{k1} = n_{k2} = 3$  unshifted

ngkpt nk1 nk2 nk3 shiftk sk1 sk2 sk3

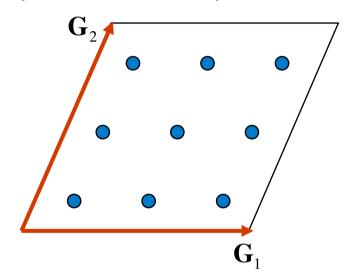

 $n_{k1} = n_{k2} = 3$  shifted by (1/2, 1/2)

shiftk sk1 sk2 sk3 (defaut: 0.5 0.5 0.5)

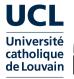

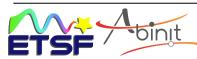

#### **Combining grids with various shifts**

k-points grid with various shifts can also be combined.

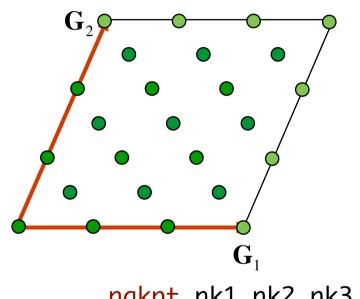

combining unshifted and shifted by (1/2,1/2)for  $n_{k1} = n_{k2} = 3$ 

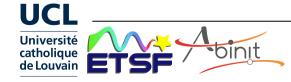

#### Irreducible wedge

- Using symmetries to avoid summing entire BZ :
- Restrict the sum to the Irreducible Brillouin zone (IBZ) provided that weights are adapted.

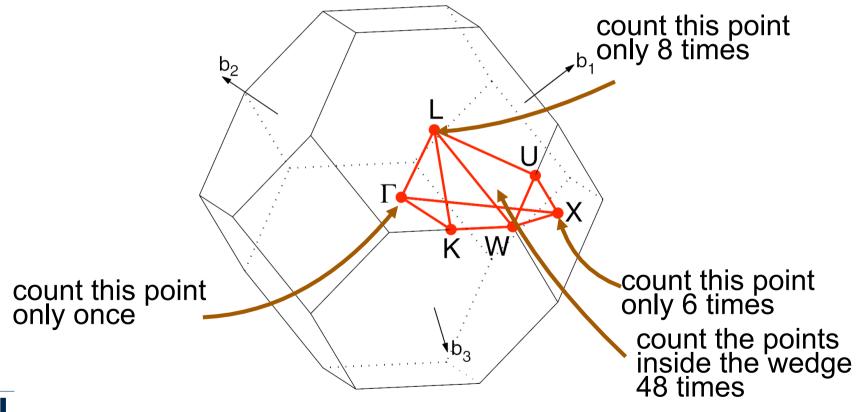

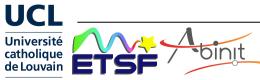

#### **Treatment of metals (I)**

Behaviour of  $f(\varepsilon_F - \varepsilon_{nk})$  ?

Energy

Discontinuity of integrand at Fermi level

Smearing technique

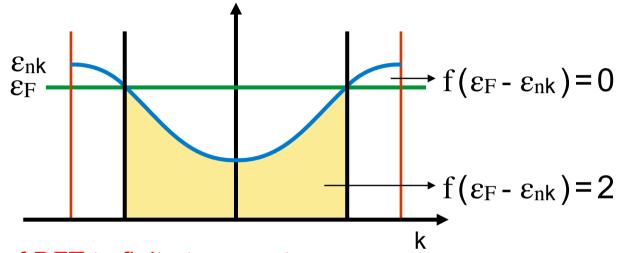

First trial: generalisation of DFT to finite temperature

$$f(\varepsilon_{n\mathbf{k}}) = \frac{1}{1 + e^{(\varepsilon_{n\mathbf{k}} - \varepsilon_{F})/kT}}$$

f goes from 0 to 2 in an energy range

$$E(T) \cong E(T=0) + \alpha T^2 + \dots$$

$$F(T) = E - TS$$

occopt 3 tsmear 
$$\sigma$$

Problem: T needed to recover the same convergence as for semiconductors is very high ( >> 2000 K )

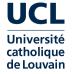

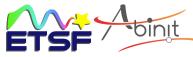

 $\sigma = k_B T$ 

#### **Treatment of metals (II)**

Better technique : obtain  $E(\sigma = 0)$  from total energy expression  $E(\sigma)$  with modified occupation numbers, and  $\sigma$  similar to a temperature

$$E(\sigma) = E(\sigma = 0) + \alpha \sigma^2 + O(\sigma^3)$$
 with  $\alpha$  small or  $E(\sigma) = E(\sigma = 0) + \alpha \sigma^n + O(\sigma^{n+1})$  with n>2

$$f_{n\mathbf{k}} \ (\epsilon_{n\mathbf{k}}) \ = \ s \ . \int_{t=\frac{\epsilon_{n\mathbf{k}}-\epsilon_F}{\sigma}}^{\infty} \tilde{\delta}(t) \ dt \qquad [ \ with \ \int_{-\infty}^{\infty} \tilde{\delta}(t) \ dt \ = \ 1 \ ]$$

Gaussian smearing 
$$\tilde{\delta}(x) = \frac{1}{\sqrt{\pi}} e^{-x^2} \implies \alpha \text{ small}$$

Gauss - Hermite smearing  $\tilde{\delta}(x) = \frac{1}{\sqrt{\pi}} \left(\frac{3}{2} - x^2\right) e^{-x^2}$ 

 $\Rightarrow$  n = 4 but occupations can be negative

•••

#### 'Cold Smearing'

(Marzari et al, Phys. Rev. Lett. 82, 3296 (1999))

 $\Rightarrow$  n = 3 with positive occupations

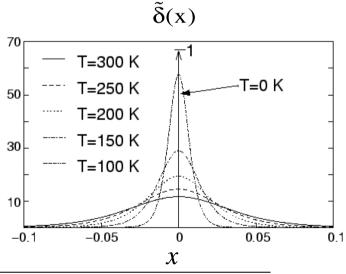

occopt 7

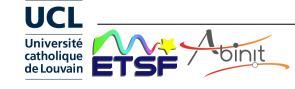

occopt 4/5

#### Convergence wrt k-points and smearing

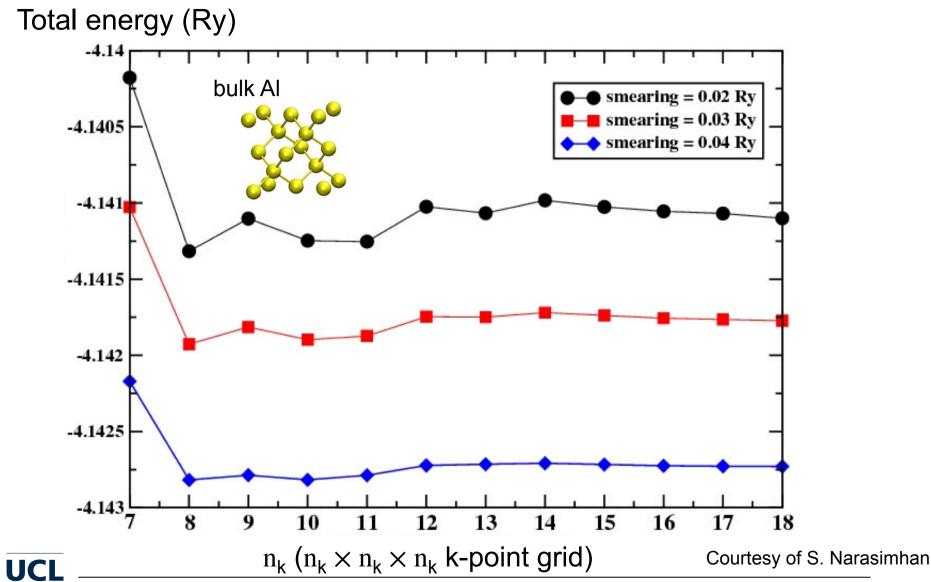

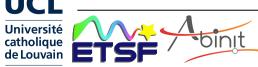

### How many k points? Smearing width?

Rule of thumb! Goal: lattice parameter converged better than 0.5 %

Semiconductors - Insulators #  $\mathbf{k} \times N_{atoms}$  50 ... 500

Metals #  $\mathbf{k} \times N_{atoms}$  1000 ... 2000

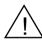

Use symmetries ⇒ integration in the irreducible Brillouin zone

2D Example

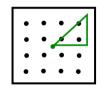

grid 
$$4 \times 4 = 16$$

3 points in the irreducible Brillouin Zone

Smearing: depends on the density of electronic states (DOS) at the Fermi level

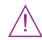

magnetism needs small  $\sigma$ 

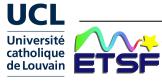

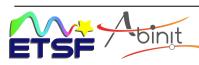

## **Pseudopotentials**

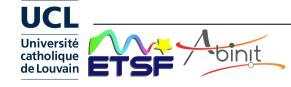

#### Core and valence electrons (I)

Core electrons occupy orbitals that are « the same » in the atomic environment or in the bonding environment

It depends on the accuracy of the calculation!

Separation between core and valence orbitals: the density...

$$n(\mathbf{r}) = \sum_{i}^{N} \psi_{i}^{*}(\mathbf{r}) \psi_{i}(\mathbf{r})$$

$$= \sum_{i \in core}^{N_{core}} \psi_{i}^{*}(\mathbf{r}) \psi_{i}(\mathbf{r}) + \sum_{i \in val}^{N_{val}} \psi_{i}^{*}(\mathbf{r}) \psi_{i}(\mathbf{r}) = n_{core}(\mathbf{r}) + n_{val}(\mathbf{r})$$

« Frozen core » for  $i \in core : \psi_i = \psi_i^{atom}$ 

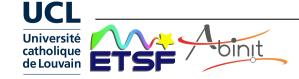

#### **Small core / Large core**

It depends on the target accuracy of the calculation! (remark also valid for pseudopotentials, with similar cores) For some elements, the core/valence partitioning is obvious, for some others, it is not.

F atom: 
$$(1s)^2 + (2s)^2 (2p)^5$$

IP 1keV 10-100 eV

Ti atom: 
$$(1s)^2(2s)^2(2p)^6(3s)^2(3p)^6(4s)^2(3d)^2$$
 small core

$$(1s)^{2}(2s)^{2}(2p)^{6}(3s)^{2}(3p)^{6}(4s)^{2}(3d)^{2}$$
 large core

Gd atom: small core with n=1,2,3 shells, might include 4s, 4p, and 4d in the core. 4f partially filled

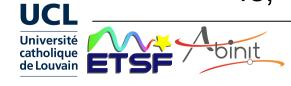

#### Core and valence electrons (II)

Separation between core and valence orbitals: the energy ...

$$E_{KS}\left[\left\{\psi_{i}\right\}\right] = \sum_{i} \left\langle\psi_{i}\right| - \frac{1}{2}\nabla^{2}\left|\psi_{i}\right\rangle + \int V_{ext}(\mathbf{r})n(\mathbf{r})d\mathbf{r} + \frac{1}{2}\int \frac{n(\mathbf{r}_{1})n(\mathbf{r}_{2})}{\left|\mathbf{r}_{1}-\mathbf{r}_{2}\right|}d\mathbf{r}_{1}d\mathbf{r}_{2} + E_{xc}\left[n\right]$$

$$\begin{split} E_{\text{KS}} \Big[ \Big\{ \boldsymbol{\psi}_{i} \Big\} \Big] &= \sum_{i \in core}^{N_{core}} \left\langle \boldsymbol{\psi}_{i} \Big| - \frac{1}{2} \nabla^{2} \Big| \boldsymbol{\psi}_{i} \right\rangle + \int V_{ext}(\mathbf{r}) n_{core}(\mathbf{r}) d\mathbf{r} + \frac{1}{2} \int \frac{n_{core}(\mathbf{r}_{1}) n_{core}(\mathbf{r}_{2})}{\left| \mathbf{r}_{1} - \mathbf{r}_{2} \right|} d\mathbf{r}_{1} d\mathbf{r}_{2} \\ &+ \sum_{i \in val}^{N_{val}} \left\langle \boldsymbol{\psi}_{i} \Big| - \frac{1}{2} \nabla^{2} \Big| \boldsymbol{\psi}_{i} \right\rangle + \int V_{ext}(\mathbf{r}) n_{val}(\mathbf{r}) d\mathbf{r} + \frac{1}{2} \int \frac{n_{val}(\mathbf{r}_{1}) n_{val}(\mathbf{r}_{2})}{\left| \mathbf{r}_{1} - \mathbf{r}_{2} \right|} d\mathbf{r}_{1} d\mathbf{r}_{2} \\ &+ \int \frac{n_{val}(\mathbf{r}_{1}) n_{core}(\mathbf{r}_{2})}{\left| \mathbf{r}_{1} - \mathbf{r}_{2} \right|} d\mathbf{r}_{1} d\mathbf{r}_{2} + E_{xc} \left[ n_{core} + n_{val} \right] \end{split}$$

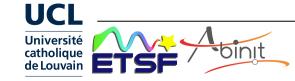

#### Removing core electrons (I)

From the previous construction: valence orbitals must still be orthogonal to core orbitals
( => oscillations, slope at the nucleus ...)

Pseudopotentials try to remove completely the core orbitals from the simulation

Problem with the number of nodes
This is a strong modification of the system ...

Pseudopotentials confine the strong changes within a « cut-off radius »

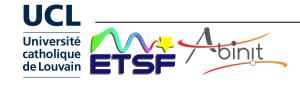

#### Removing core electrons (II)

Going from 
$$\left(-\frac{1}{2}\nabla^2 + v\right) \mid \psi_i > = \epsilon_i \mid \psi_i >$$

To 
$$\left(-\frac{1}{2}\nabla^2 + v_{ps}\right) \mid \psi_{ps,i} \rangle = \varepsilon_{ps,i} \mid \psi_{ps,i} \rangle$$

Possible set of conditions (norm-conserving pseudopotentials) NCPP - Hamann D.R., Schlüter M., Chiang C, Phys.Rev.Lett. 43, 1494 (1979)

$$\begin{aligned} & \boldsymbol{\epsilon}_{i} = \boldsymbol{\epsilon}_{ps,i} \\ & \boldsymbol{\psi}_{i}(\mathbf{r}) = \boldsymbol{\psi}_{ps,i}(\mathbf{r}) \quad \text{for } r > r_{c} \\ & \int_{r < r_{c}} \left| \boldsymbol{\psi}_{i}(\mathbf{r}) \right|^{2} d\mathbf{r} = \int_{r < r_{c}} \left| \boldsymbol{\psi}_{ps,i}(\mathbf{r}) \right|^{2} d\mathbf{r} \end{aligned}$$

For the lowest angular momentum channels (s + p ... d ...f)

Generalisation: ultra-soft pseudopotentials (USPP), projector-augmented plane waves (PAW)

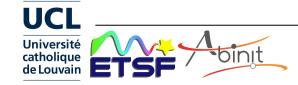

#### **Example of pseudopotential**

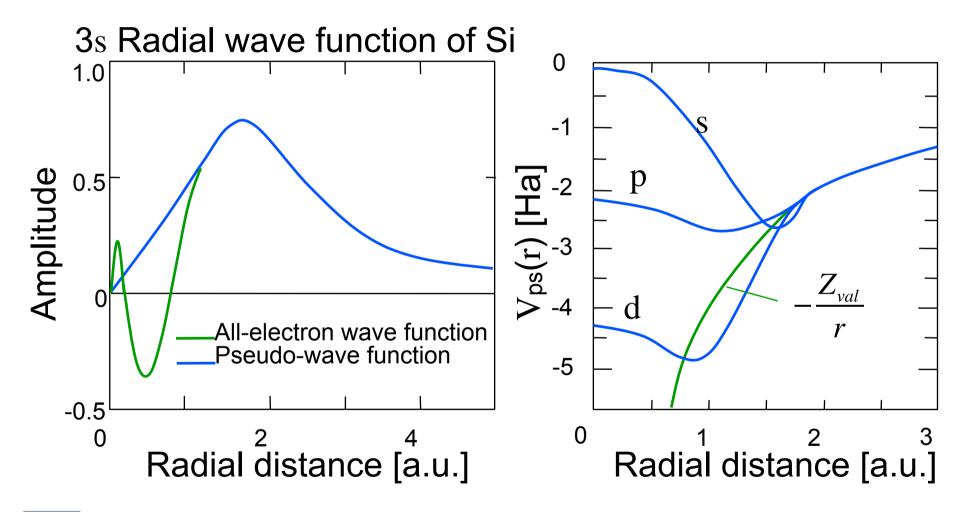

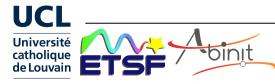

#### Pseudopotentials/PAW data in ABINIT

Preferred PAW atomic dataset table : JTH

Jollet, Torrent, Holzwarth, Computer Physics Comm. 185, 1246 (2014)

https://www.abinit.org/psp-tables

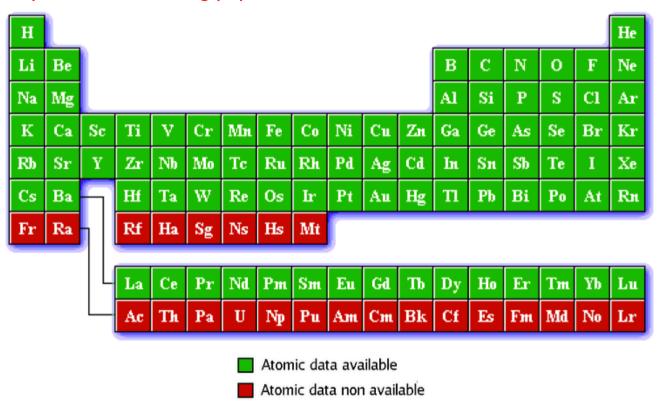

Also, possibility to use: GPAW table, GBRV v1.0 table, or norm-conserving pseudopotentials (e.g. ONCVPSP pseudo generator), or many others

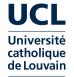

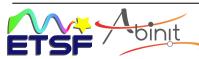

#### Pseudopotentials/PAW data in ABINIT

Norm-conserving pseudos : pseudo-dojo approach
 Van Setten et al , Computer Physics Comm. 226, 39 (2018)

https://www.pseudo-dojo.org

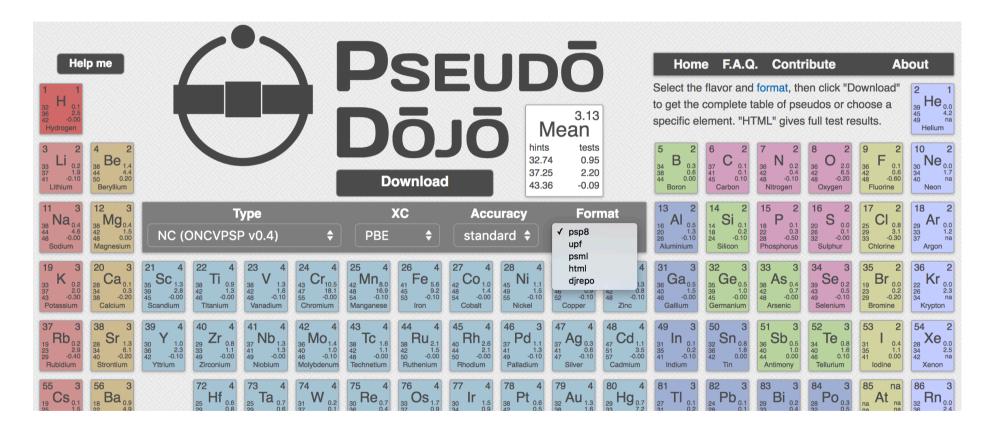

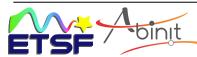

# **Computing the forces**

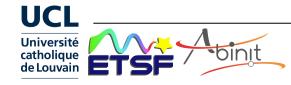

#### Computing the forces (I)

Born - Oppenheimer approx. ⇒ find electronic ground state in potential created by nuclei.

A starting configuration of nuclei  $\{R_{\kappa}\}$  is usually NOT in equilibrium geometry.

$$F_{\kappa,\alpha} = -\frac{\partial E}{\partial R_{\kappa,\alpha}}\bigg|_{\left\{\vec{R}_{\kappa}\right\}}$$
 (principle of virtual works)

Forces can be computed by finite differences.

Better approach : compute the response to a perturbation

⇒ What is the energy change?

$$\left\{R_{\kappa,\alpha}\right\} \;\rightarrow\; \left\{R_{\kappa,\alpha} \;+\; \underset{\kappa,\alpha}{\lambda \delta R_{\kappa,\alpha}}\right\} \;\; \underset{\textit{Small parameter}}{\underbrace{}}$$

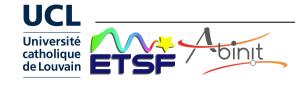

## Computing the forces (II)

To simplify, let's compute the derivative of an electronic eigenvalue

Perturbation theory: Hellmann - Feynman theorem

$$\begin{split} \frac{d\epsilon_n}{d\lambda} &= \left\langle \psi_n^{(0)} \middle| \frac{d\hat{H}}{d\lambda} \middle| \psi_n^{(0)} \right\rangle \\ &\frac{d\psi_n}{d\lambda} \text{ not needed !} \end{split}$$

Application to the derivative with respect to an atomic displacement :

$$\widehat{H} = \widehat{T} + \widehat{V}_{ext} \{ \widehat{R} \} \Rightarrow \frac{\partial \widehat{H}}{\partial R_{\kappa,\alpha}} = \frac{\partial \widehat{V}_{ext}}{\partial R_{\kappa,\alpha}} 
\frac{\partial \varepsilon_n}{\partial R_{\kappa,\alpha}} = \langle \psi_n \middle| \frac{\partial \widehat{H}}{\partial R_{\kappa,\alpha}} \middle| \psi_n \rangle = \int n(\mathbf{r}) \frac{\partial \widehat{V}_{ext}(\mathbf{r})}{\partial R_{\kappa,\alpha}} d\mathbf{r}$$

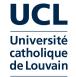

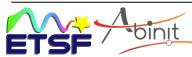

#### Computing the forces (III)

Generalisation to density functional theory

Reminder:

$$E[\psi_i] = \sum_{i} \langle \psi_i | \hat{T} | \psi_i \rangle + \int n(\mathbf{r}) V_{ext}(\mathbf{r}) d\mathbf{r} + E_{Hxc}[n]$$

If change of atomic positions ...

$$V_{ext}(\vec{r}) = \sum_{k'} -\frac{Z_{k'}}{\left|\vec{r} - \vec{R}_{k'}\right|} \quad \text{(can be generalized to pseudopotential case)}$$

$$\frac{\partial V_{\text{ext}}(\vec{r})}{\partial R_{k,\alpha}} = + \frac{Z_{k'}}{\left|\vec{r} - \vec{R}_{k}\right|^{2}} \cdot \frac{\partial \left|\vec{r} - \vec{R}_{k}\right|}{\partial R_{k,\alpha}} = - \frac{Z_{k'}}{\left|\vec{r} - \vec{R}_{k}\right|^{3}} \cdot \left(\vec{r} - \vec{R}_{k}\right)_{\alpha}$$

$$\frac{\partial E}{\partial R_{k,\alpha}} = \int n(r') \frac{\partial V_{ext}(r')}{\partial R_{k,\alpha}} dr' = - \int \frac{n(r')}{\left|\vec{r}' - \vec{R}_k\right|^3} \cdot (\vec{r}' - \vec{R}_k)_{\alpha} d\vec{r}'$$

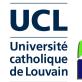

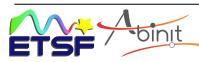

## **Iterative algorithms**

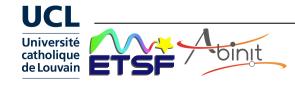

#### Algorithmics: problems to be solved

(1) Kohn - Sham equation

$$\underline{\underline{\underline{A}}} \ \underline{\underline{x}}_i = \lambda_i \underline{\underline{x}}_i$$

$$\begin{bmatrix}
-\frac{1}{2}\nabla^2 + V_{KS}(\mathbf{r}) \end{bmatrix} \psi_i(\mathbf{r}) = \varepsilon_i \psi_i(\mathbf{r}) \\
\left\{ \mathbf{G}_j \right\} \qquad \left\{ \mathbf{r}_j \right\}$$

Size of the system [2 atoms... 600 atoms...] + vacuum ? Dimension of the vectors  $\underline{\mathbf{x}}_i$  300... 100 000... (if planewaves) # of (occupied) eigenvectors 4... 1200...

(2) Self-consistency

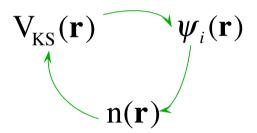

(3) Geometry optimization

Find the positions  $\{\mathbf{R}_{\kappa}\}$  of ions such that the forces  $\{\mathbf{F}_{\kappa}\}$  vanish [ = Minimization of energy ]

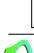

Current practice: iterative approaches

### The 'steepest-descent' algorithm

Forces are gradients of the energy: moving the atoms along gradients is the steepest descent of the energy surface.

=> Iterative algorithm.

Choose a starting geometry, then a parameter  $\lambda$ , and iterately update the geometry, following the forces:

$$R_{\kappa,\alpha}^{(n+1)} = R_{\kappa,\alpha}^{(n)} + \lambda F_{\kappa,\alpha}^{(n)}$$

Equivalent to the simple mixing algorithm of SCF (see later)

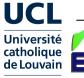

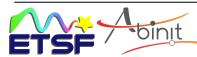

#### **Energy+forces around equilib. geometry**

Let us denote the equilibrium geometry as  $R_{\kappa,\alpha}^*$ 

Analysis of forces close to the equilibrium geometry, at which forces vanish, thanks to a Taylor expansion:

$$\begin{aligned} F_{\kappa,\alpha}(R_{\kappa',\alpha'}) &= F_{\kappa,\alpha}(R_{\kappa',\alpha'}^*) + \sum_{\kappa',\alpha'} \frac{\partial F_{\kappa,\alpha}}{\partial R_{\kappa',\alpha'}} \bigg|_{\left\{R^*\right\}} \Big( R_{\kappa',\alpha'} - R_{\kappa',\alpha'}^* \Big) + O\Big( R_{\kappa',\alpha'} - R_{\kappa',\alpha'}^* \Big)^2 \\ \text{Moreover,} \quad F_{\kappa,\alpha} &= -\frac{\partial E^{\mathrm{BO}}}{\partial R_{\kappa,\alpha}} \qquad \qquad \frac{\partial F_{\kappa',\alpha'}}{\partial R_{\kappa,\alpha}} = -\frac{\partial^2 E^{\mathrm{BO}}}{\partial R_{\kappa,\alpha}\partial R_{\kappa',\alpha'}} \end{aligned}$$

Vector and matrix notation

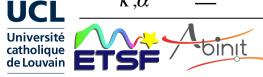

#### Steepest-descent: analysis (I)

$$R_{\kappa,\alpha}^{(n+1)} = R_{\kappa,\alpha}^{(n)} + \lambda F_{\kappa,\alpha}^{(n)}$$

Analysis of this algorithm, in the linear regime:

$$\underline{F}(\underline{R}) = \underline{F}(\underline{R}^*) - \underline{\underline{H}}(\underline{R} - \underline{R}^*) + O(\underline{R} - \underline{R}^*)$$

$$\underline{R}^{(n+1)} = \underline{R}^{(n)} + \lambda \underline{F}^{(n)} \longrightarrow (\underline{R}^{(n+1)} - \underline{R}^*) = (\underline{\underline{I}} - \lambda \underline{\underline{H}})(\underline{R}^{(n)} - \underline{R}^*)$$

$$(\underline{R}^{(n+1)} - \underline{R}^*) = (\underline{\underline{I}} - \lambda \underline{\underline{H}})(\underline{R}^{(n)} - \underline{R}^*)$$

For convergence of the iterative procedure, the "distance" between trial geometry and equilibrium geometry must decrease.

- 1) Can we predict conditions for convergence?
- 2) Can we make convergence faster?

Need to understand the action of the matrix (or operator)

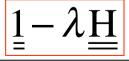

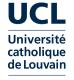

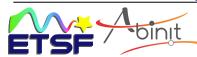

### Steepest-descent: analysis (II)

What are the eigenvectors and eigenvalues of  $\underline{H}$ 

$$\left( = \frac{\partial^{2} E^{BO}}{\partial R_{\kappa,\alpha} \partial R_{\kappa',\alpha'}} \Big|_{\left\{ R_{\kappa,\alpha}^{*} \right\}} \right)$$

 $\underline{\underline{H}}\underline{f}_i = h_i \underline{f}_i$  where  $\{\underline{f}_i\}$  form a complete, orthonormal, basis set

Discrepancy decomposed as  $\left(\underline{R}^{(n)} - \underline{R}^*\right) = \sum c_i^{(n)} \underline{f}_i$ 

and 
$$\left(\underline{\underline{R}}^{(n+1)} - \underline{\underline{R}}^*\right) = \left(\underline{\underline{1}} - \lambda \underline{\underline{H}}\right) \sum_{i} c_i^{(n)} \underline{f}_i = \sum_{i} c_i^{(n)} \left(1 - \lambda h_i\right) \underline{f}_i$$

The coefficient of  $\underline{f}_i$  is multiplied by 1-  $\lambda h_i$ 

Iteratively: 
$$\left(\underline{R}^{(n)} - \underline{R}^*\right) = \sum_{i} c_i^{(0)} \left(1 - \lambda h_i\right)^{(n)} \underline{f}_i$$

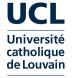

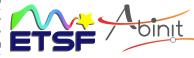

#### Steepest-descent: analysis (III)

$$\left(\underline{\mathbf{R}}^{(n)} - \underline{\mathbf{R}}^*\right) = \sum_{i} c_i^{(0)} \left(1 - \lambda h_i\right)^{(n)} \underline{\mathbf{f}}_i$$

The size of the discrepancy decreases if  $|1-\lambda h_i|<1$ 

Is it possible to have  $|1-\lambda_i|<1$ , for all eigenvalues?

 $\underline{\underline{\mathbf{H}}}$  positive definite => all  $h_i$  are positive

Yes! If  $\lambda$  positive, sufficiently small ...

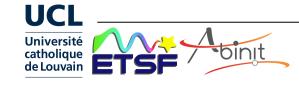

#### Steepest-descent: analysis (IV)

$$\left(\underline{R}^{(n)} - \underline{R}^*\right) = \sum_{i} c_i^{(0)} \left(1 - \lambda h_i\right)^{(n)} \underline{f}_i$$

How to determine the optimal value of  $\lambda$ ?

The maximum of all  $|1-\lambda h_i|$  should be as small as possible. At the optimal value of  $\lambda$ , what will be the convergence rate? (= by which factor is reduced the worst component of  $(\underline{R}^{(n)}-\underline{R}^*)$ ?)

As an exercise : suppose 
$$h_1 = 0.2$$
  
 $h_2 = 1.0$   
 $h_3 = 5.0$  => what is the best value of  $\lambda$  ?  
+ what is the convergence rate ?

Hint: draw the three functions  $|1-\lambda|_i$  as a function of  $\lambda$ . Then, find the location of  $\lambda$  where the largest of the three curves is the smallest. Find the coordinates of this point.

### Steepest-descent: analysis (V)

Minimise the maximum of  $|1 - \lambda h_i|$ 

$$h_1 = 0.2$$
  $|1\lambda = 0.2|$   
 $h_2 = 1.0$   $|1\lambda = 0.2|$   
 $h_3 = 5.0$   $|1\lambda = 0.5|$ 

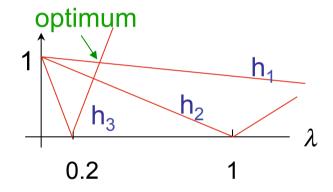

optimum = 
$$\lambda = 5$$
  
 $h_2 = 1.0$   $|1\lambda = 0.2|$  optimum =  $\lambda = 5$   
 $h_3 = 5.0$   $|1\lambda = 0.2|$  optimum =  $\lambda = 1$   
optimum =  $\lambda = 1$   
optimum =  $\lambda = 0.2$  ?  
optimum =  $\lambda = 0.2$  ?  
optimum =  $\lambda = 0.2$  ?  
 $\mu = |1 - \lambda = 0.2| = |1 - \lambda = 5|$   
positive negative 1-  $\lambda = 0.2$  = -(1-  $\lambda = 0.5$ )  
 $\lambda = 0.2$  1  $\mu = 1 - 2 = 0.2$   $\lambda = 2/5.2$ 

Only ~8% decrease of the error, per iteration! Hundreds of iterations will be needed to reach a reduction of the error by 1000 or more.

Note: the second eigenvalue does not play any role.

The convergence is limited by the extremal eigenvalues: if the parameter is too large, the smallest eigenvalue will cause divergence, but for that small parameter, the largest eigenvalue lead to slow decrease of the error...

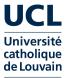

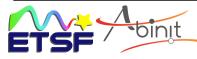

#### The condition number

In general, 
$$\lambda_{\text{opt}} = 2 / (h_{\text{min}} + h_{\text{max}})$$
  
 $\mu_{\text{opt}} = 2 / [1 + (h_{\text{max}}/h_{\text{min}})] - 1 = [(h_{\text{max}}/h_{\text{min}}) - 1] / [(h_{\text{max}}/h_{\text{min}}) + 1]$ 

Perfect if  $h_{max} = h_{min}$ . Bad if  $h_{max} >> h_{min}$ . h<sub>max</sub>/h<sub>min</sub> called the "condition" number. A problem is "ill-conditioned" if the condition number is large. It does not depend on the intermediate eigenvalues.

Suppose we start from a configuration with forces on the order of 1 Ha/Bohr, and we want to reach the target 1e-4 Ha/Bohr. The mixing parameter is optimal. How many iterations are needed?

For a generic decrease factor  $\Delta$ , with "n" the number of iterations.

$$\left\|\underline{F}^{(n)}\right\| \approx \left(\frac{h_{\text{max}}/h_{\text{min}}-1}{h_{\text{max}}/h_{\text{min}}+1}\right)^{n} \left\|\underline{F}^{(0)}\right\| \qquad \qquad \Delta \approx \left(\frac{h_{\text{max}}/h_{\text{min}}-1}{h_{\text{max}}/h_{\text{min}}+1}\right)^{n}$$

$$n \approx \left[ ln \left( \frac{h_{max}/h_{min} + 1}{h_{max}/h_{min} - 1} \right) \right]^{-1} ln \Delta \approx 0.5 \left( h_{max}/h_{min} \right) ln \frac{1}{\Delta} \right] \qquad \text{(The latter approximate equality supposes a large condition number)}$$

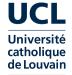

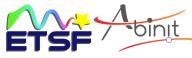

#### **Analysis of self-consistency**

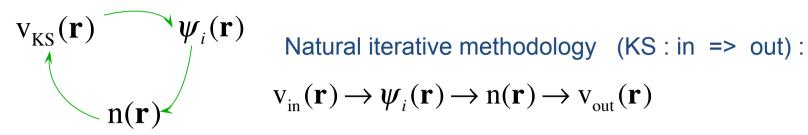

$$V_{in}(\mathbf{r}) \rightarrow \psi_i(\mathbf{r}) \rightarrow n(\mathbf{r}) \rightarrow V_{out}(\mathbf{r})$$

Which quantity plays the role of a force, that should vanish at the solution?

The difference

$$V_{out}(\mathbf{r}) - V_{in}(\mathbf{r})$$
 (generic name : a "residual")

Simple mixing algorithm (≈ steepest - descent)

$$\underline{\underline{v}_{in}^{(n+1)}} = \underline{\underline{v}_{in}^{(n)}} + \lambda \left(\underline{\underline{v}_{out}^{(n)}} - \underline{\underline{v}_{in}^{(n)}}\right)$$

Analysis ... 
$$\underline{v}_{out} [\underline{v}_{in}] = \underline{v}_{out} [\underline{v}^*] + \frac{\delta \underline{v}_{out}}{\delta \underline{v}_{in}} (\underline{v}_{in} - \underline{v}^*)$$

$$\underline{\underline{H}}$$

Like the steepest-descent algorithm, this leads to the requirement to minimize  $|1-\lambda h_i|$  where  $h_i$  are eigenvalues of

$$\frac{\delta \underline{\mathrm{v}}_{\mathrm{out}}}{\delta \underline{\mathrm{v}}_{\mathrm{in}}}$$

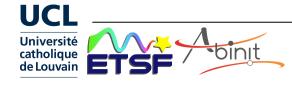

#### Modify the condition number (II)

$$\underline{\underline{R}^{(n+1)}} = \underline{\underline{R}^{(n)}} + \lambda \left(\underline{\underline{\underline{H}}^{-1}}\right)_{approx} \underline{\underline{F}^{(n)}}$$

$$\underline{\underline{F}(\underline{R})} = -\underline{\underline{\underline{H}}} \left(\underline{\underline{R}} - \underline{\underline{R}}^*\right) \Longrightarrow \left(\underline{\underline{R}^{(n+1)}} - \underline{\underline{R}}^*\right) = \left(1 - \lambda \left(\underline{\underline{\underline{H}^{-1}}}\right)_{approx} \underline{\underline{\underline{H}}}\right) \left(\underline{\underline{R}^{(n)}} - \underline{\underline{R}}^*\right)$$

Notes: 1) If approximate inverse Hessian perfect, optimal geometry is reached in one step, with  $\lambda = 1$ . Steepest-descent NOT the best direction.

- 2) Non-linear effects not taken into account. For geometry optimization, might be quite large. Even with perfect hessian, need 5-6 steps to optimize a water molecule.
- 3) Approximating inverse hessian by a multiple
- of the unit matrix is equivalent to changing the  $\lambda$  value. 4) Eigenvalues and eigenvectors of  $\left(\underline{\underline{H}}^{-1}\right)_{approx}\underline{\underline{H}}$ govern the convergence: the condition number can be changed.  $\left(\underline{\underline{H}}^{-1}\right)_{annua}$  often called a "pre-conditioner".
- 5) Generalisation to other optimization problems is trivial.

(The Hessian is referred to as the Jacobian if it is not symmetric.)

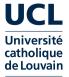

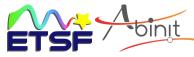

#### Modify the condition number (III)

Approximate Hessian can be generated on a case-by-case basis.

Selfconsistent determination of the Kohn-Sham potential:

Jacobian = dielectric matrix.

Lowest eigenvalue close to 1.

Largest eigenvalue :

= 1.5 ... 2.5 for small close-shell molecules, and small unit cell solids (Simple mixing will sometimes converge with parameter set to 1!)

= the macroscopic dielectric constant (e.g. 12 for silicon), forlarger close-shell molecules and large unit cell insulators,

= diverge for large-unit cell metals, or open-shell molecules!

Model dielectric matrices known for rather homogeneous systems.

Knowledge of approx. macroscopic dielectric constant

=> efficient preconditioner

Work in progress for inhomogeneous systems (e.g. metals/vacuum systems).

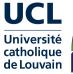

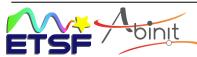

# Advanced algorithms: using the history

Instead of using only previously computed forces, take into account past forces for past positions

### Large class of methods:

- Broyden (quasi-Newton-type),
- Davidson,
- conjugate gradients,
- Lanczos ...

Approximate Hessian can be combined with usage of history

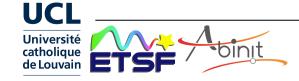

# Stages in the main processing unit

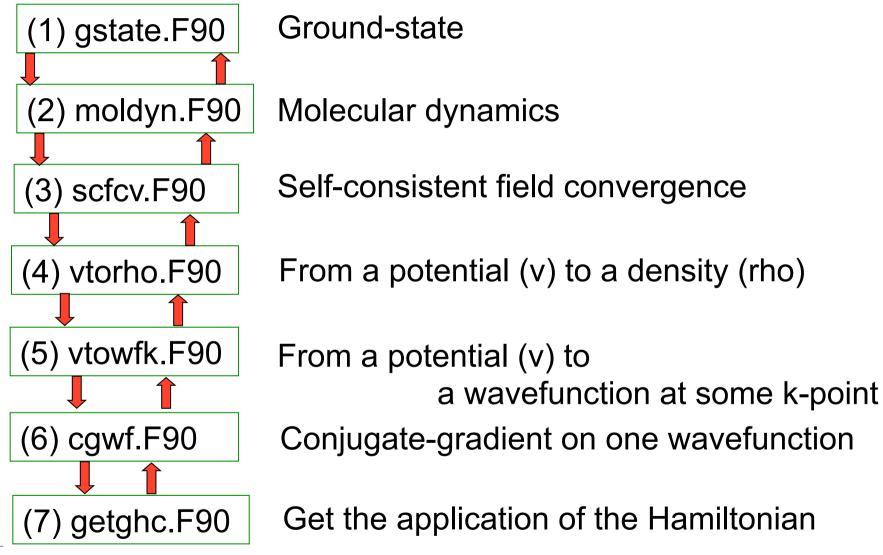

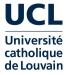

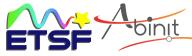

## In practice ...

(1) Kohn - Sham equation 
$$\left[ -\frac{1}{2} \nabla^2 + V_{KS}(\mathbf{r}) \right] \psi_i(\mathbf{r}) = \varepsilon_i \psi_i(\mathbf{r})$$

 $V_{KS}(\mathbf{r})$ 

nline Details are usually hidden to the user Note that scaling with size of system is quadratic or even cubic

(2) Self-consistency

Target tolerance toldfe, toldff, tolrff, tolvrs + Maximal number of loops nstep

diemac, diemix, ... Preconditioner

(3) Geometry optimization / molecular dynamics

Find the positions  $\{\mathbf{R}_{\kappa}\}$  of ions such that the forces  $\{\mathbf{F}_{\kappa}\}$  vanish

Target tolerance tolmxf

+ Maximal number of loops

Algorithm ionmov

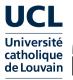

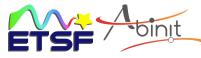

# Computing band structure and density of states

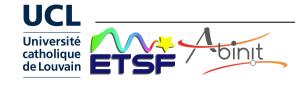

## Non-self consistent calculations

- Once the density has been determined self-consistently, it is possible to compute the eigenenergies/eigenfunctions rapidly for a large number of wavevectors, at fixed KS potential
- Band structure :
  - non self-consistent calculation (iscf -2) k-points along high-symmetry directions (kptopt<0; kptbounds; ndivk).

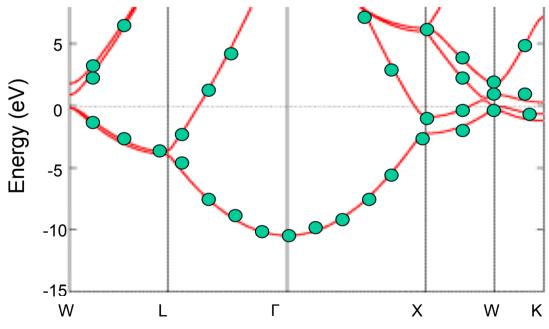

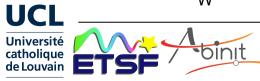

# **Density of states**

• Density of states (DOS) defined as number of states available in energy range E to E+dE:

$$g(E) = \sum_{n} \frac{1}{\Omega_{0k}} \int_{\Omega_{0k}} \delta(E - \varepsilon_{nk}) dk$$

- Recipe : determine  $\varepsilon_{nk}$  on a grid of k-points in the BZ using a non self-consistent procedure (iscf -3).
- The  $\delta$ -function is approximated by smeared-out function (typically a Gaussian) with a width  $\sigma$  (prtdos 1).
- Very fine grid of k-points needed to get sharp features accurately.
   For faster convergence, use tetrahedron method to interpolate between k-points (prtdos 2).

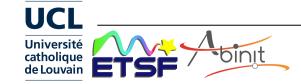

# **Example : SiO<sub>2</sub>-quartz**

DOS

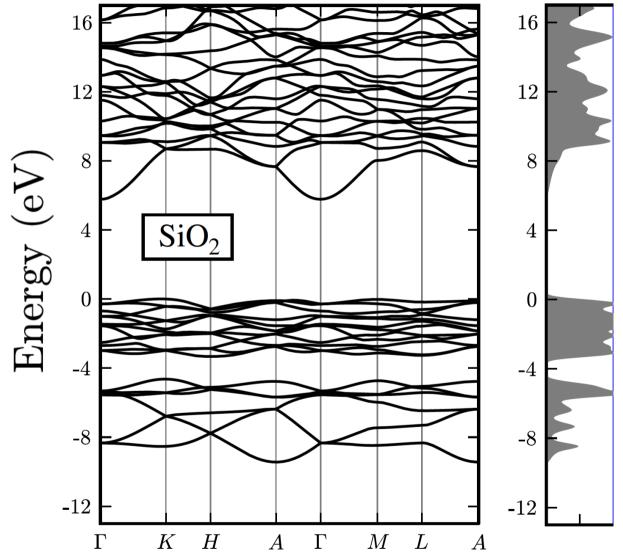

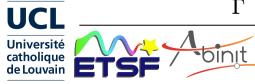

# **Summary**

- Plane waves basis set
- Brillouin zone integration
- PW need pseudopotentials
- Easy computation of forces

$$\psi_{\mathbf{k}}(\mathbf{r}) = (N\Omega_0)^{-1/2} \sum_{\mathbf{G}} \mathbf{u}_{\mathbf{k}} (\mathbf{G}) e^{i(\mathbf{k}+\mathbf{G})\mathbf{r}}$$

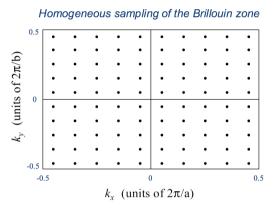

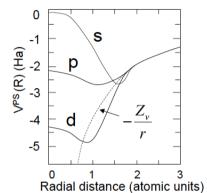

=> relaxation of geometry, or molecular dynamics

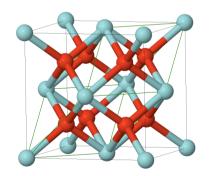

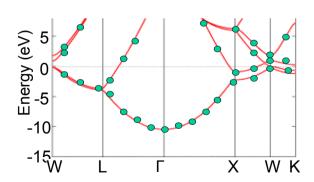

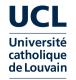

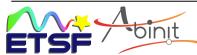

# **Beyond the basics**

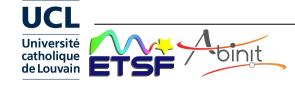

## **Documentation: central ABINIT doc**

Web site https://docs.abinit.org Based on markdown+mkdocs

- User's guide + Installations notes
- List of topics, input variables, tutorial (>30 lessons)
- Theory documents including bibliography
- >1000 example input files + reference output (from test set)

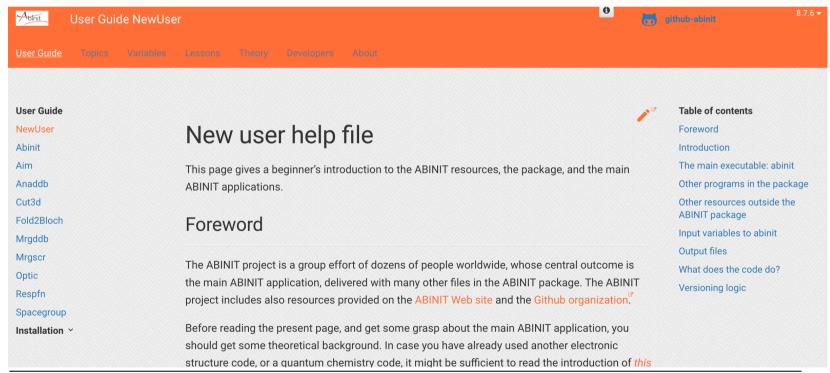

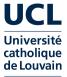

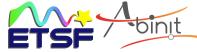

# **Documentation: abipy galleries**

Web site

- Plot gallery
- Flow gallery

https://github.com/abinit/abipy

http://abinit.github.io/abipy/gallery/index.html

http://abinit.github.io/abipy/flow\_gallery/index.html

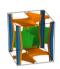

MgB2 Fermi surface

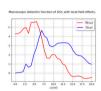

Dielectric function with LFE

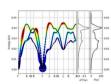

Eliashberg function

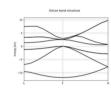

Band structure plot

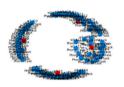

Flow to analyze the convergence of phonons in metals wrt ngkpt and tsmear

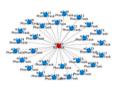

Flow for phonons with DFPT

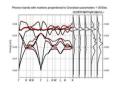

Gruneisen parameters

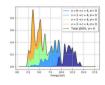

Joint Density of States

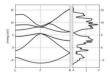

Bands + DOS

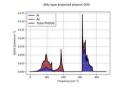

Projected phonon DOS

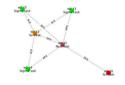

G0W0 Flow with convergence study wrt nband

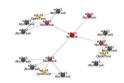

Optic Flow

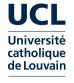

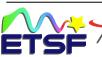

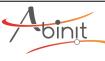

# **Documentation: abipy galleries**

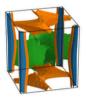

MgB2 Fermi surface

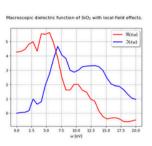

Dielectric function with LFE

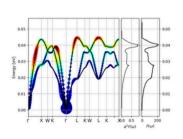

Eliashberg function

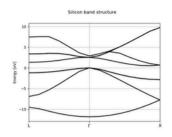

Band structure plot

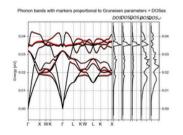

Gruneisen parameters

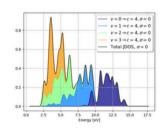

Joint Density of States

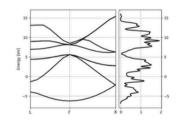

Bands + DOS

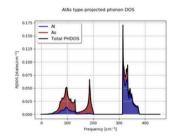

Projected phonon DOS

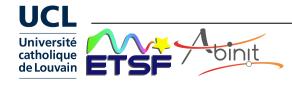

# **Documentation: abipy galleries**

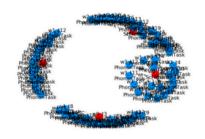

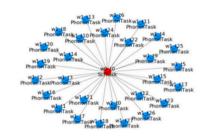

Flow to analyze the convergence of phonons in metals wrt ngkpt and tsmear

Flow for phonons with DFPT

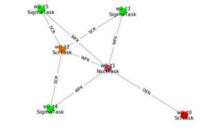

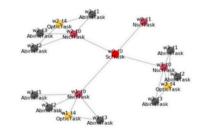

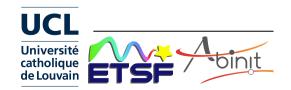

G0W0 Flow with convergence study wrt nband

**Optic Flow** 

## **Documentation: abitutorials**

#### Web site

https://github.com/abinit/abitutorials

- Jupyter notebook: very fast execution of tutorial, so student can grap the whole story, then come back to details later
- Easier if familiarized with python
- Recent, 7 lessons available

## Abinit + AbiPy Lessons

- The H<sub>2</sub> molecule
- Crystalline silicon
- Phonons, dielectric tensor and Born effective charges from DFPT
- $G_0W_0$  band structure
- Bethe-Salpeter equation and excitonic effects
- E-PH self-energy and T-dependent band structures
- Phonon linewidths and Eliashberg function of Al

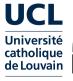

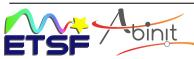